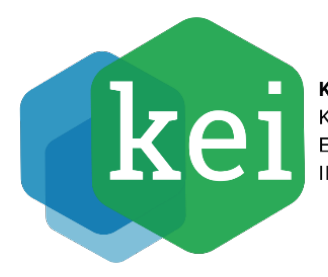

KOMPETENZZENTRUM<br>KLIMASCHUTZ IN<br>ENERGIEINTENSIVEN<br>INDUSTRIEN

# Leitfaden zum Monitoring

Förderprogramm "Dekarbonisierung in der Industrie"

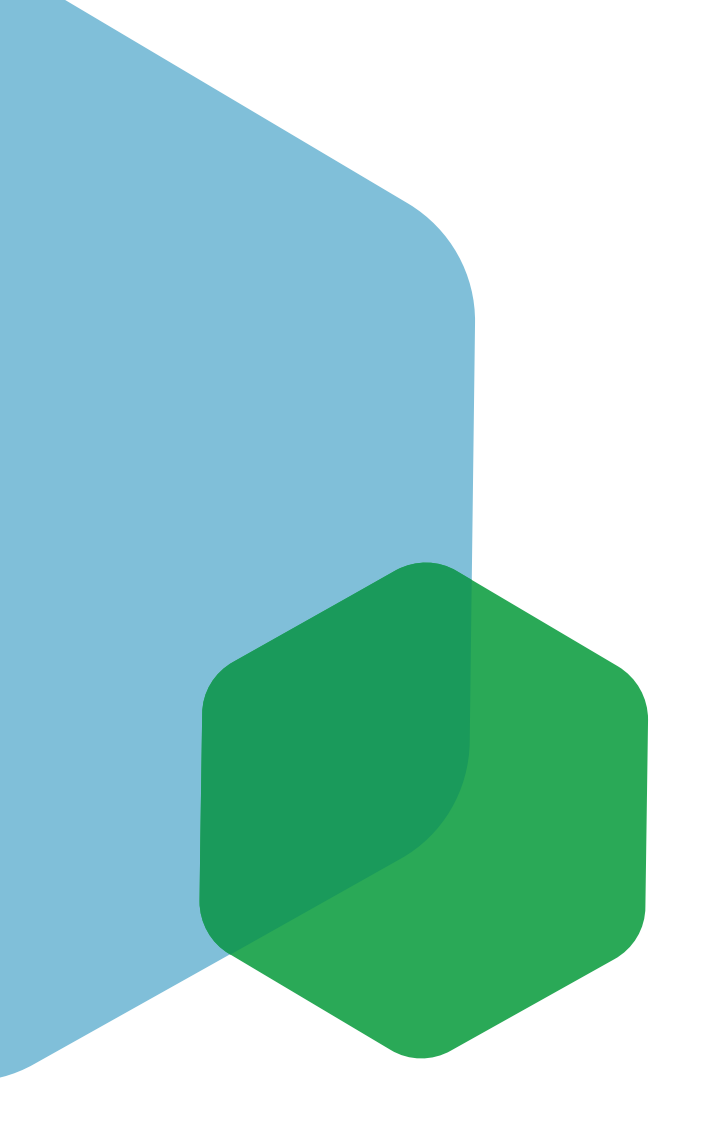

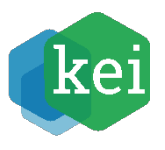

## **Inhalte**

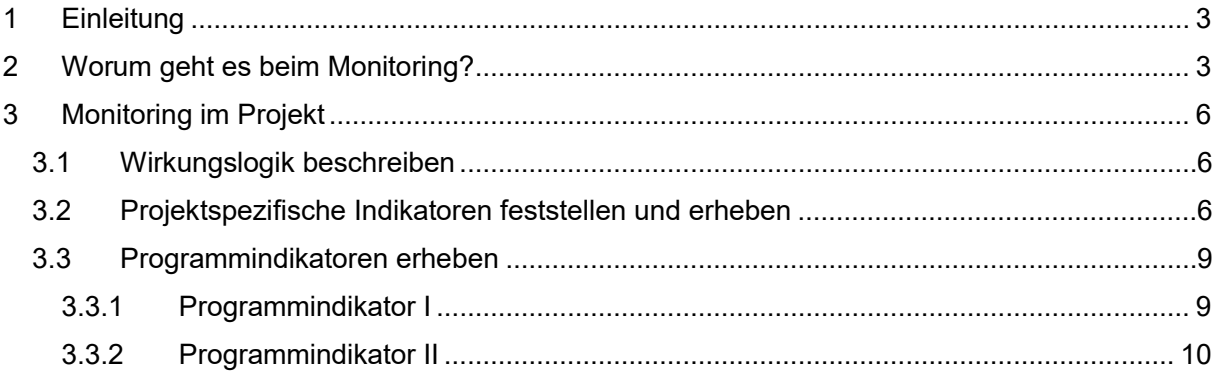

## **Abbildungen**

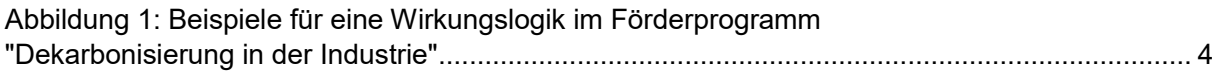

## **Tabellen**

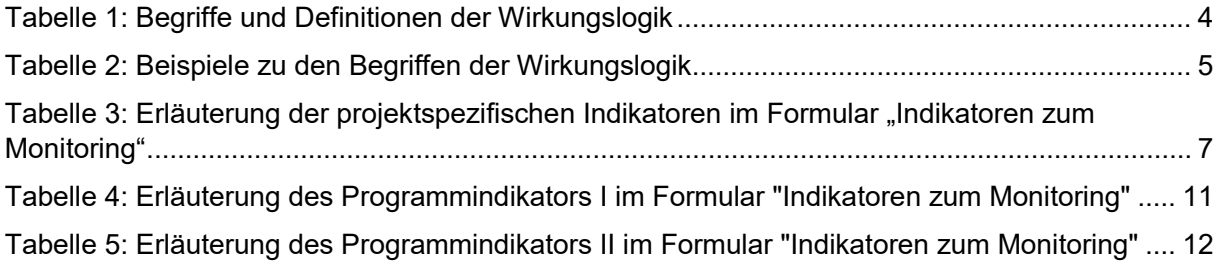

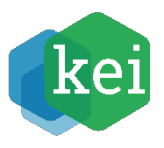

## <span id="page-2-0"></span>**1 Einleitung**

Bei Förderprogrammen hat die Bundesregierung zahlreiche Berichtspflichten auf nationaler und europäischer Ebene zu erfüllen. Um die Zielerreichung des Förderprogramms "Dekarbonisierung [in der Industrie"](http://www.foerderprogramm-dekarbonisierung.de/) zu überprüfen, ist ihre Mitwirkung erforderlich. Als Zuwendungsempfänger sind Sie verpflichtet, über die erzielten Wirkungen der Förderung regelmäßig zu berichten (fachlich Wirkungsmonitoring). Mit dem Monitoring wird die Erreichung der gesetzten Ziele sowohl im einzelnen Projekt und – über alle Förderprojekte aggregiert – als auch beim Förderprogramm insgesamt überprüft.

Diese Erläuterungen unterstützen Sie in Verbindung mit der [Arbeitshilfe "Projektantrag"](https://www.klimaschutz-industrie.de/foerderung/dekarbonisierung-in-der-industrie/antragsdokumente/) und dem [Formular "Indikatoren zum Monitoring"](https://www.klimaschutz-industrie.de/foerderung/dekarbonisierung-in-der-industrie/antragsdokumente/) im Rahmen der Antragstellung und geben eine Orientierung zu den Anforderungen der Berichterstattung während der Projektlaufzeit.

## <span id="page-2-1"></span>**2 Worum geht es beim Monitoring?**

Monitoring ist die standardisierte und regelmäßige Erhebung und Auswertung von Informationen anhand vorab definierter Ziele und Indikatoren.

Das Monitoring im Rahmen des Förderprogramms "Dekarbonisierung in der Industrie" bezieht sich sowohl auf jedes geförderte Projekt als auch das Förderprogramm, das im Rahmen der EU-Beihilferechts in Bezug auf die gewünschten Wirkungen zu evaluieren ist.

<span id="page-2-2"></span>Um die intendierten Wirkungen des Förderprogramms überprüfen zu können, wird eine sogenannte Wirkungslogik erarbeitet und **projektspezifische** und **programmspezifische Indikatoren** definiert. Wirkungslogiken werden dabei seit den 1970er Jahren in den Bereichen der Projektplanung, Monitoring und Evaluation genutzt. Dabei wird zwischen Zielen auf drei Wirkungsebenen unterschieden (vgl. [Tabelle 1\)](#page-2-2): Leistung (**Output)**, Ergebnis (**Outcome)[1](#page-2-3)** und übergeordnete Wirkung (**Impact)**. Sie setzt die eingesetzten Ressourcen (Inputs) und die erbrachten Leistungen (Outputs) in eine systematische Beziehung zu den geplanten Ergebnissen (Outcomes) sowie ggf. einer übergeordneten Wirkung (Impact).

<span id="page-2-3"></span><sup>1</sup> Die Übersetzung von "Outcome" wird im deutschsprachigen Raum nicht einheitliche gehandhabt. Begriffe wie "indirekte Wirkung", "mittelbare Wirkung" oder "Wirkung bei Zielgruppe/Zielobjekt" können aufgrund geringfügiger inhaltlicher Unterschiede synonym verwendet werden.

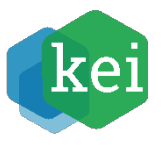

<span id="page-3-1"></span>*Tabelle 1: Begriffe und Definitionen der Wirkungslogik*

| <b>Begriff</b> | <b>Definition</b>                                                                                                    |
|----------------|----------------------------------------------------------------------------------------------------|
| Input          | Mitteleinsatz (z.B. Fördermittel, eigene Finanzmittel, Personal, Material),<br>der zur Durchführung der Aktivitäten des Projekts notwendig ist.                                                                                                    |
| Aktivitäten    | Zentrale Maßnahmen, die von Ihrem Vorhaben unternommen werden,<br>um Leistungen (Outputs) zu produzieren.                                                                                                    |
| Output         | Leistungen, Angebote oder Produkte, die direkt aus den Aktivitäten des<br>Vorhabens resultieren.                                                                                                    |
| Outcome        | Veränderung bei Zielobjekt (z.B. Produktionsanlage, Produktionsprozess,<br>Unternehmen), zu denen die Outputs Ihres Vorhabens einen direkten<br>Beitrag leisten. Das Gesamtziel Ihres Vorhabens wird in der Regel auf<br>der Outcome-Ebene angesiedelt sein. |
| Impact         | Übergeordnete Wirkungen auf gesellschaftlicher Ebene, zu denen die<br>Outcomes des Projekts einen Beitrag leisten können<br>(z. B. Klimaneutralität der Industrie).                                                                                          |

Dadurch lässt sich die Funktionsweise eines Projektes anschaulich abbilden (vgl. [Abbildung 1](#page-3-0)).

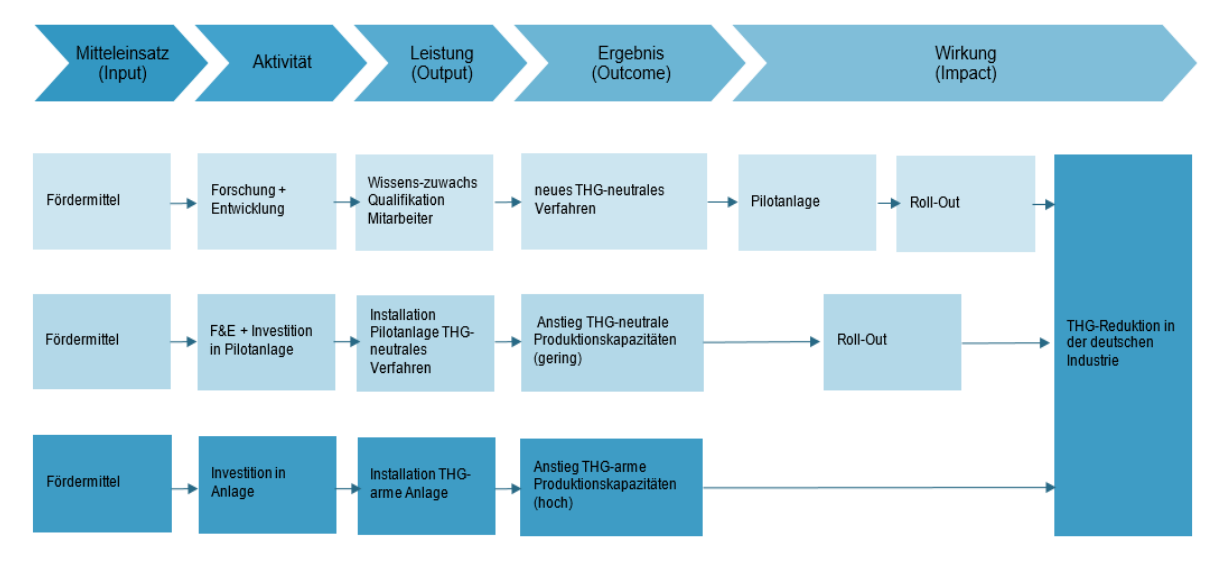

<span id="page-3-0"></span>*Abbildung 1: Beispiele für eine Wirkungslogik im Förderprogramm "Dekarbonisierung in der Industrie"*

Die Ziele der einzelnen Wirkungsebenen müssen dabei in einem kausalen Zusammenhang stehen. Die Wirkungszusammenhänge zwischen den einzelnen Elementen der Wirkungslogik basieren dabei auf Ihren Annahmen als Projektverantwortliche, die Sie anhand von Erfahrungen aus der Praxis oder wissenschaftlicher Erkenntnisse formulieren. Beispiele zu den oben genannten Begriffen der Wirkungslogik finden Sie in [Tabelle 2](#page-4-0).

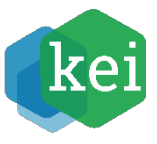

#### <span id="page-4-0"></span>*Tabelle 2: Beispiele zu den Begriffen der Wirkungslogik*

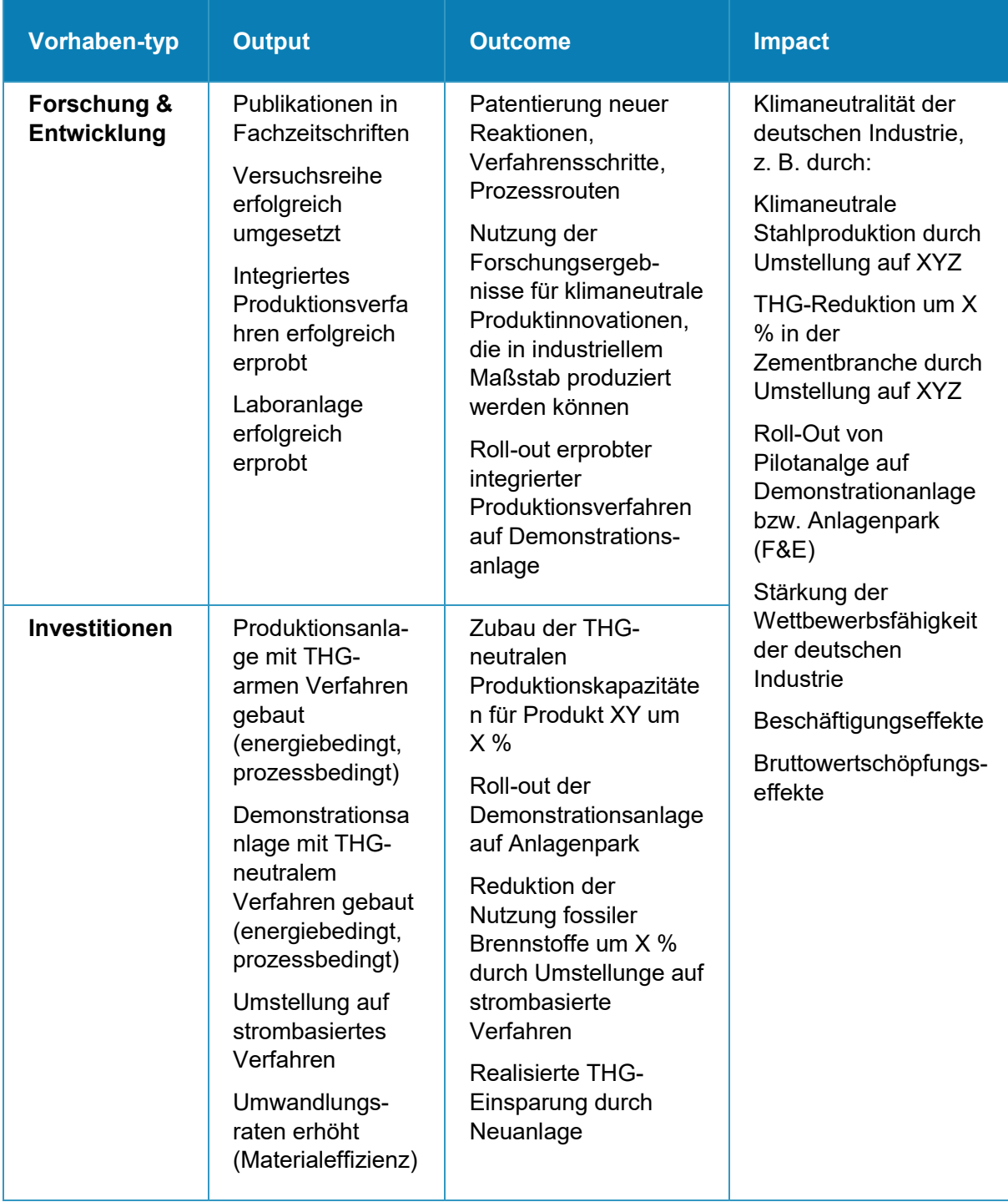

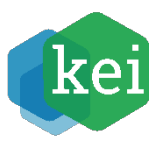

## <span id="page-5-0"></span>**3 Monitoring im Projekt**

### <span id="page-5-1"></span>**3.1 Wirkungslogik beschreiben**

Die Wirkungslogik Ihres Projektes beschreiben Sie bitte in Ihrer ausführlichen Projektbeschreibung (siehe [Arbeitshilfe "Projektantrag"](https://www.klimaschutz-industrie.de/foerderung/dekarbonisierung-in-der-industrie/antragsdokumente/). Dabei geht es vor allem darum aufzuzeigen, welchen Beitrag Ihr Projekt zu dem angestrebten technologischen Ziel der Dekarbonisierung Ihres Unternehmens leistet.

Formulieren Sie dabei zentrale Ziele: Was soll in welcher Menge produziert werden (Output), welche Veränderungen am Prozess werden vorgenommen (Outcome) und welche Auswirkungen hat dies für die THG-Emissionen des Unternehmens (Impact)?

Bei Forschungs- und Entwicklungsprojekten ist in Bezug auf die Darlegung der Wirkungslogik zusätzlich darzustellen, welche Skalierungs- und Entwicklungsschritte erforderlich sind, um die Ergebnisse des F&E-Projekts später in den industriellen Maßstab zu überführen.

### <span id="page-5-2"></span>**3.2 Projektspezifische Indikatoren feststellen und erheben**

Die projektspezifischen Indikatoren werden von Ihnen festgelegt und ermöglichen das Monitoring Ihres Projektes in Bezug auf die gesetzten Ziele.

Das Monitoringkonzept zu den projektspezifischen Indikatoren erläutern Sie bitte im [Formular](https://www.klimaschutz-industrie.de/foerderung/dekarbonisierung-in-der-industrie/antragsdokumente/)  ["Indikatoren zum Monitoring".](https://www.klimaschutz-industrie.de/foerderung/dekarbonisierung-in-der-industrie/antragsdokumente/) Es beinhaltet die projektspezifischen Ziele, Indikatoren und eine ausführliche Darstellung, wie diese gemessen bzw. ermittelt werden sollen.

In dem Konzept werden von Ihnen projektspezifische Indikatoren formuliert, die das Erreichen der konkreten Ziele Ihres Projekts auf Output-, Outcome und Impact-Ebene messbar machen. Sie sollten mindestens je einen projektspezifischen Indikator für jede Wirkungsebene festlegen.

Die projektspezifischen Indikatoren sollten "SMART" (spezifisch, messbar, aktiv beeinflussbar, **r**ealistisch und **t**erminiert) sein. Eine gute Grundlage für die Definition von Indikatoren liefert die ISO 50006[2](#page-5-3). Gegebenenfalls können Sie belastbare und aktuelle Daten auch aus Ihren statistischen Berichtspflichten für den Europäischen Emissionshandel (EU-ETS) ableiten. Geben Sie für den jeweiligen Indikator bitte möglichst transparent Auskunft über folgende Punkte (sofern zutreffend):

- Bilanzierungsräume (gerne in grafischer Darstellung mit Input- und Outputströmen)
- Emissions- und Primärenergiefaktoren[3](#page-5-4)
- Emissionsfaktoren beim Strommix (zeitlich variabel), falls die unternehmenseigene Stromerzeugung aufgrund der geförderten Maßnahmen signifikant erhöht oder reduziert werden muss
- Einheiten (z. B. für Energie oder Emissionen in SI-Einheiten oder abgeleiteten SI-Einheiten.

<span id="page-5-3"></span><sup>2</sup> ISO 50006[: https://www.beuth.de/de/norm/din](https://www.beuth.de/de/norm/din-iso-50006/267391652)-iso-50006/267391652

<span id="page-5-4"></span> $3$  Bitte orientieren Sie dazu am [Methodikleitfaden für Energieeffizienzmaßnahmen](https://www.bmwi.de/Redaktion/DE/Downloads/M-O/methodik-leitfaden-fuer-evaluationen-von-energieeffizienzmassnamen.pdf?__blob=publicationFile) des BMWi (S.19). Bei vergangenheitsbezogenen CO<sub>2</sub>-Emissionsfaktoren für den deutschen Strommix nutzen Sie bitte die Angaben des Umweltbundesamtes (UBA) "[Spezifische Emissionsfaktoren](https://www.umweltbundesamt.de/themen/luft/emissionen-von-luftschadstoffen/spezifische-emissionsfaktoren-fuer-den-deutschen)  [für den Deutschen Strommix](https://www.umweltbundesamt.de/themen/luft/emissionen-von-luftschadstoffen/spezifische-emissionsfaktoren-fuer-den-deutschen)".

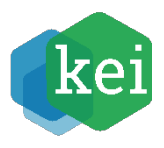

- Vergleichsgruppen (z. B. bei realisieren Einsparungen  $\rightarrow$  im Verhältnis zu Vorjahr, pro Tonne Produkt, Anteil an Gesamtproduktionsmenge, etc.)
- Zeitliche Auflösung der Werte, Erfassungszeiträume, Messgenauigkeiten, externe Einflussfaktoren (bzw. Umgebungstemperatur)

Falls der gewählte Indikator auch Aussagen über künftige Wirkungen macht (Prognosen), ist mit dem Fördergeber abzustimmen, welche CO2- und Primärenergiefaktoren verwendet werden sollen.

Wenn es durch technische Änderungen zu Endenergieeinsparungen bei einem Energieträger und zu Mehraufwendungen bei einem anderen Energieträger kommt, bitte dies je Energieträger und in Summe darzustellen. Dies ist zudem als Hinweis auch bei den einzelnen Indikatoren beizufügen. Die Betrachtung nur eines Brennstoffs (z. B. Strom bei Brennstoffwechsel von Gas zu Strom) kann wegen der Zunahme des Stromverbrauchs zu Fehlinterpretationen führen. Hierfür ist die Darstellung von Primärenergie- und THG-Emissionseinsparungen wichtig.

Kommt es in Ihrem Projekt durch technische Änderungen oder Verfahrensumstellungen zu weiteren Umwelteffekten (positiv oder negativ) sollten auch diese nach dem Prinzip der projektspezifischen Indikatoren festgestellt und erhoben werden.

| Monitoring für projektspezifische Indikatoren               |                                                                                                    |  |
|-------------------------------------------------------------|----------------------------------------------------------------------------------------------------|--|
| 1. Impact                                                   |                                                                                                    |  |
| Ziel                                                        | Hier tragen Sie das Impact-Ziel aus Ihrer Wirkungslogik ein.<br>Da es sich hier um übergeordnete Wirkungen handelt, zu dem<br>das Projekt einen mittelbaren Beitrag leisten kann, deren<br>Messung komplex ist, wird auf eine Datenerhebung verzichtet. |  |
| 2. Outcome (Ergebnisse auf Anlagen- oder Unternehmensebene) |                                                                                                    |  |
| Ziel                                                        | Hier tragen Sie ein Outcome-Ziel aus Ihrer Wirkungslogik ein.                                                                                                    |  |
| Indikator                                                   | Hier tragen Sie den SMART-formulierten Indikator ein, mit<br>dem Sie das Outcome-Ziel messen.                                                                                                    |  |
| Einheiten des Indikators                                    | Geben Sie die Einheit des Indikators an.                                                                                                    |  |
| Ausgangswert                                                | Hier geben sie den Ausgangswert zu Projektbeginn an. Bitte<br>nur Zahlen einfügen, kein Text.                                                                                                    |  |
| <b>Zielwert</b>                                             | Hier geben Sie den Zielwert bis zu Projektende an. Bitte nur<br>Zahlen einfügen, kein Text.                                                                                                    |  |

<span id="page-6-0"></span>*Tabelle 3: Erläuterung der projektspezifischen Indikatoren im Formular "Indikatoren zum Monitoring"* 

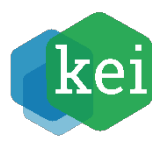

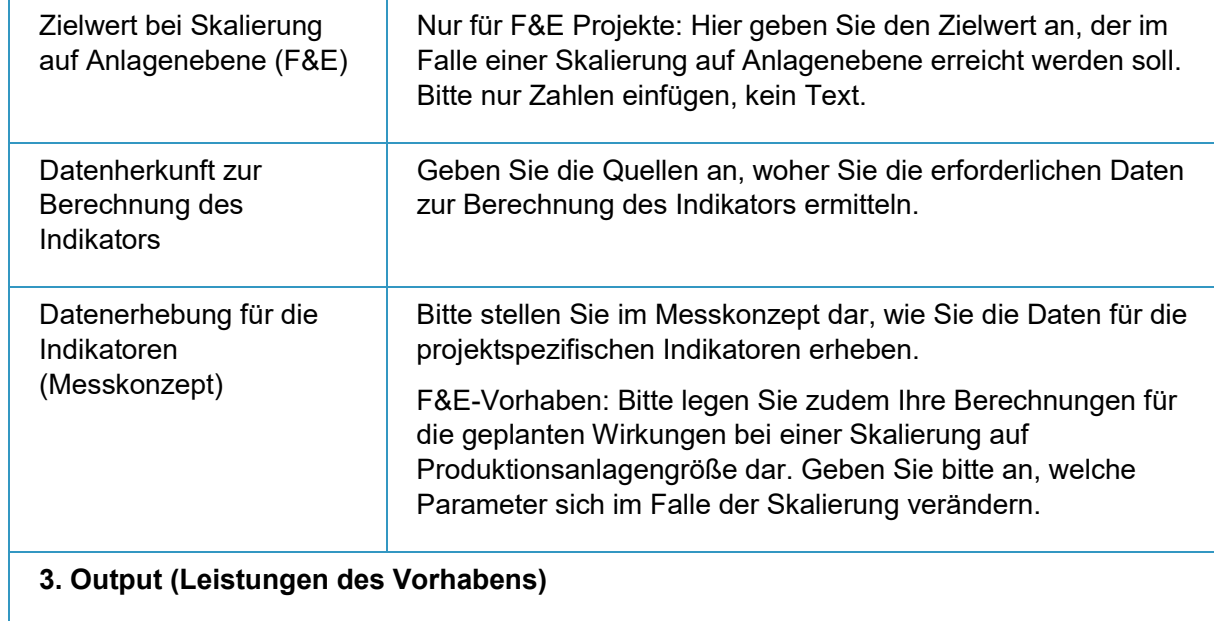

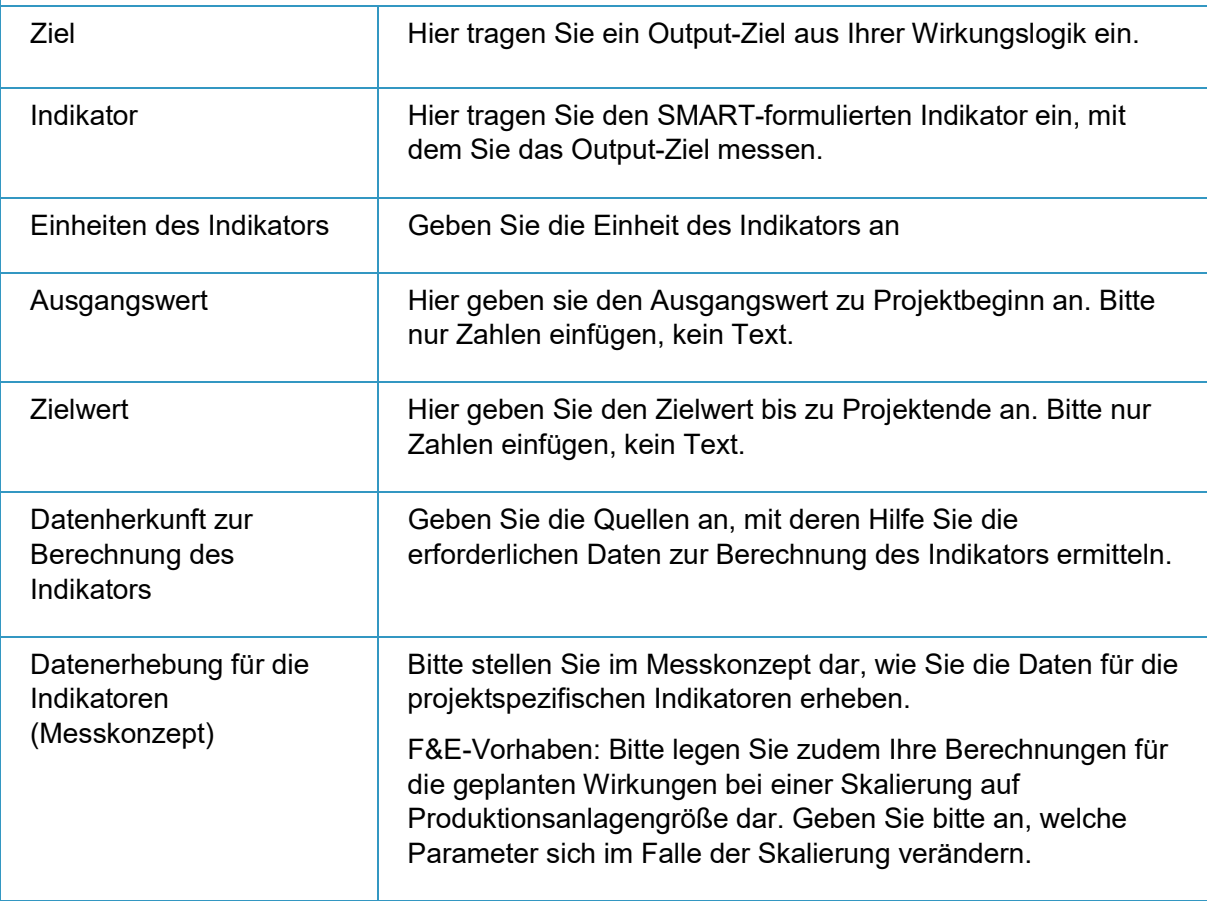

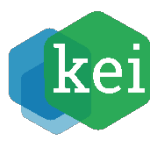

### <span id="page-8-0"></span>**3.3 Programmindikatoren erheben**

Die Programmindikatoren ermöglichen es, die Wirkungen des **Förderprogramms** über alle Projekte hinweg zu erheben. Sie werden in allen geförderten Projekten einheitlich erhoben und über alle Projekte hinweg aggregiert.

Die Programmindikatoren sind insbesondere relevant bei Investitionsvorhaben. Im Förderprogramm "Dekarbonisierung in der Industrie" werden neben Investitionen auch die experimentelle und industrielle Forschung wie Demonstrations- oder Pilotanlagen oder F+E-Tätigkeiten gefördert. Bei den Programmindikatoren wird jedoch hierbei nicht unterschieden.

Im Monitoring-Beiblatt des Förderantrags legen Sie bitte dar, wie die relevanten Größen für die Berechnung der beiden Programmindikatoren erhoben werden soll. Bitte geben Sie dazu **Ausgangswerte** (bei Antragsstellung) und **Zielwerte** (Projektende) an. Im Schlussbericht zum Projekt sind von Ihnen die erreichten **Ist-Werte** zu nennen. Für die Ausgangswerte wird das Kalenderjahr vor der Antragsstellung herangezogen. Für die Ist-Werte wird idealerweise das Kalenderjahr, in dem das Projekt abgeschlossen wurde, herangezogen.[4](#page-8-2)

### <span id="page-8-1"></span>**3.3.1 Programmindikator I**

#### **THG-Reduktion durch prozessbedingte oder energiebedingte Einsparungen je Tonne Produkt pro Jahr**

Der Indikator "THG-Reduktion" beschreibt die Treibhausgasintensität des Produktionsprozesses von einer Anlage oder eines Anlagenkomplexes zur Herstellung eines spezifischen Produktes. Die THG-Emissionen werden ins Verhältnis gesetzt zur Produktionsmenge in Tonnen Produkt.

Es sind folgende Größen zur Berechnung der Ausgangswerte und Zielwerte zu quantifizieren:

- Treibhausgasemissionen des anzusetzenden Referenzprodukts auf Anlagenebene in Tonnen pro Jahr vor dem Zeitpunkt der Förderung (Ausgangswert) und bei Projektende (Zielwert),
- Produktionsmenge des Referenzprodukts/-produktmixes auf Anlagenebene in Tonnen pro Jahr vor dem Zeitpunkt der Förderung (Ausgangswert) / bei Projektende (Zielwert),
- bei Anpassung einer bestehenden Anlage: THG-Werte **vor** der Anpassung,
- bei Investition in eine alternative Fertigungsanlage: THG-Werte der **Vor**gängeranlage,
- bei Erstinvestition in eine Herstellungstechnologie: THG-Mittelwert aller vergleichbaren Produktionsanlagen auf dem deutschen Markt als synthetische Referenzgröße.

Bitte orientieren Sie sich bei allen Fragen der Messung zunächst an der Überwachungsplansystematik des EU-ETS. Grundsätzlich wird für die anfallenden bzw. eingesparten Emissionen nach der Quellenbilanz quantifiziert. Das bedeutet, dass ausschließlich die direkten Emissionen aus der betrachteten Anlage in die Berechnung eingehen.

Geben Sie in Ihrem Messkonzept zur THG-Reduktion bitte möglichst transparent Auskunft über folgende Punkte (sofern zutreffend):

Bilanzgrenzen,

Einbezogene Produkte (einzelnen Produkte, Produktgruppen, Material),

<span id="page-8-2"></span><sup>4</sup> Alternativ ist auch möglich, die letzten 12 Monate vor Projektende zu erheben.

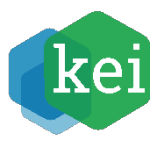

- **Angabe der Bezugsjahre,**
- Gewählte Einheit für THG-Emissionen,
- Berechnungsformel für CO<sub>2</sub>-Äquivalente,
- Messzeitpunkte und Messzeitraum.

Bitte geben Sie separat an:

Alle eingesetzten Energieträger mit den verwendeten Emissionsfaktoren

Eine besondere Herausforderung stellt die Behandlung von Verbundstandorten bzw. Anlageverbünden mit mehreren Output-Produkten. Hier ist es nicht ohne weiteres möglich, die Anlagenemissionen auf die hergestellten Produkte aufzuteilen. In diesen Fällen müssen vereinfachte verfahrenstechnisch abgeleitete Annahmen getroffen werden, anhand derer die Aufteilung erfolgt. Es sollte hier eine ausschließliche Betrachtung des Hauptproduktes erfolgen, mit welcher sämtliche Kenngrößen der Verbundanlage assoziiert sind.

### <span id="page-9-0"></span>**3.3.2 Programmindikator II**

#### **Aufbau von THG-armen bzw. -freien Produktionskapazitäten in Tonnen Produktionsleistung pro Jahr**

Mit diesem zweiten Indikator soll ermittelt werden, ob in Ihrem Unternehmen Investitionen in Anlagen mit neuen Klimaschutztechnologien im industriellen Maßstab getätigt wurden und so emissionsarme bzw. -freie Produktionskapazitäten aufgebaut werden konnten.

Eine Produktionstechnologie gilt als "emissionsarm bzw. -frei", wenn sie deutlich unter den spezifischen Treibhausgasemissionen der konventionellen Referenztechnologie bleibt oder gar keine (direkten) Treibhausgasemissionen verursacht. Grundbedingung ist immer, dass die emissionsarmen bzw. -freien Produktionskapazitäten prinzipiell vereinbar sind mit dem Ziel der Treibhausgasneutralität.

Es sind folgende Größen zur Berechnung der Ausgangswerte und Zielwerte zu quantifizieren:

 Emissionsarme bzw. -freie Produktionskapazität des anzusetzenden Referenzprodukts in Tonnen pro Jahr vor dem Zeitpunkt der Förderung (Ausgangswert) / bei Projektende (Zielwert)

Die "Produktionskapazität" ist die maximal mögliche Jahresproduktion einer Anlage (auch "Produktionsleistung" genannt). Es werden nur emissionsarme bzw. -freie Produktionskapazitäten gezählt, die durch das Projekt entstanden sind. Das heißt, die erfassten Produktionskapazitäten müssen sich auf die geförderten Anlagen und das geförderte Produkt beziehen.

Bitte machen Sie zu den Berechnungen für den Zuwachs an emissionsfreien bzw. -armen Produktionskapazitäten möglichst genaue Angaben, insbesondere Bilanzgrenzen (Anlagenebene, Produktionsstandort), einbezogene Produkte (einzelne Produkte, Produktgruppen), Messzeitpunkte und Messzeitraum.

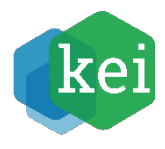

#### <span id="page-10-0"></span>*Tabelle 4: Erläuterung des Programmindikators I im Formular "Indikatoren zum Monitoring"*

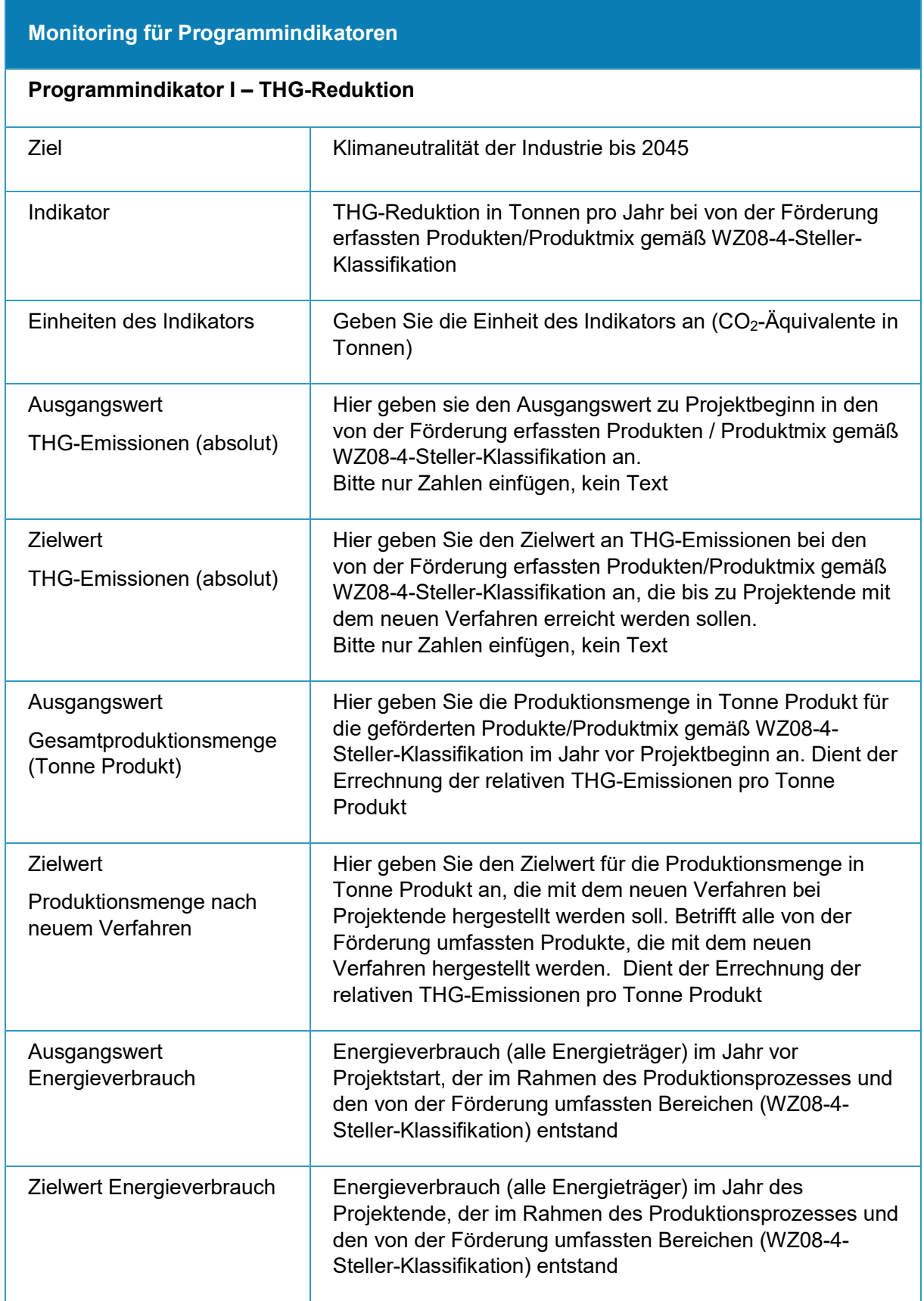

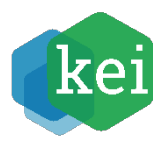

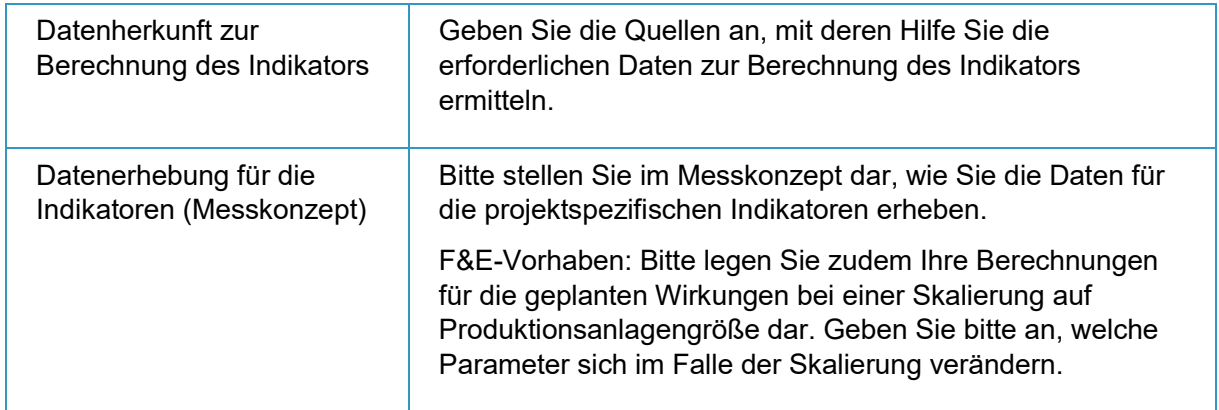

<span id="page-11-0"></span>*Tabelle 5: Erläuterung des Programmindikators II im Formular "Indikatoren zum Monitoring"*

### **Monitoring für Programmindikatoren**

#### **Programmindikator II – emissionsfreie bzw. -arme Produktionskapazitäten**

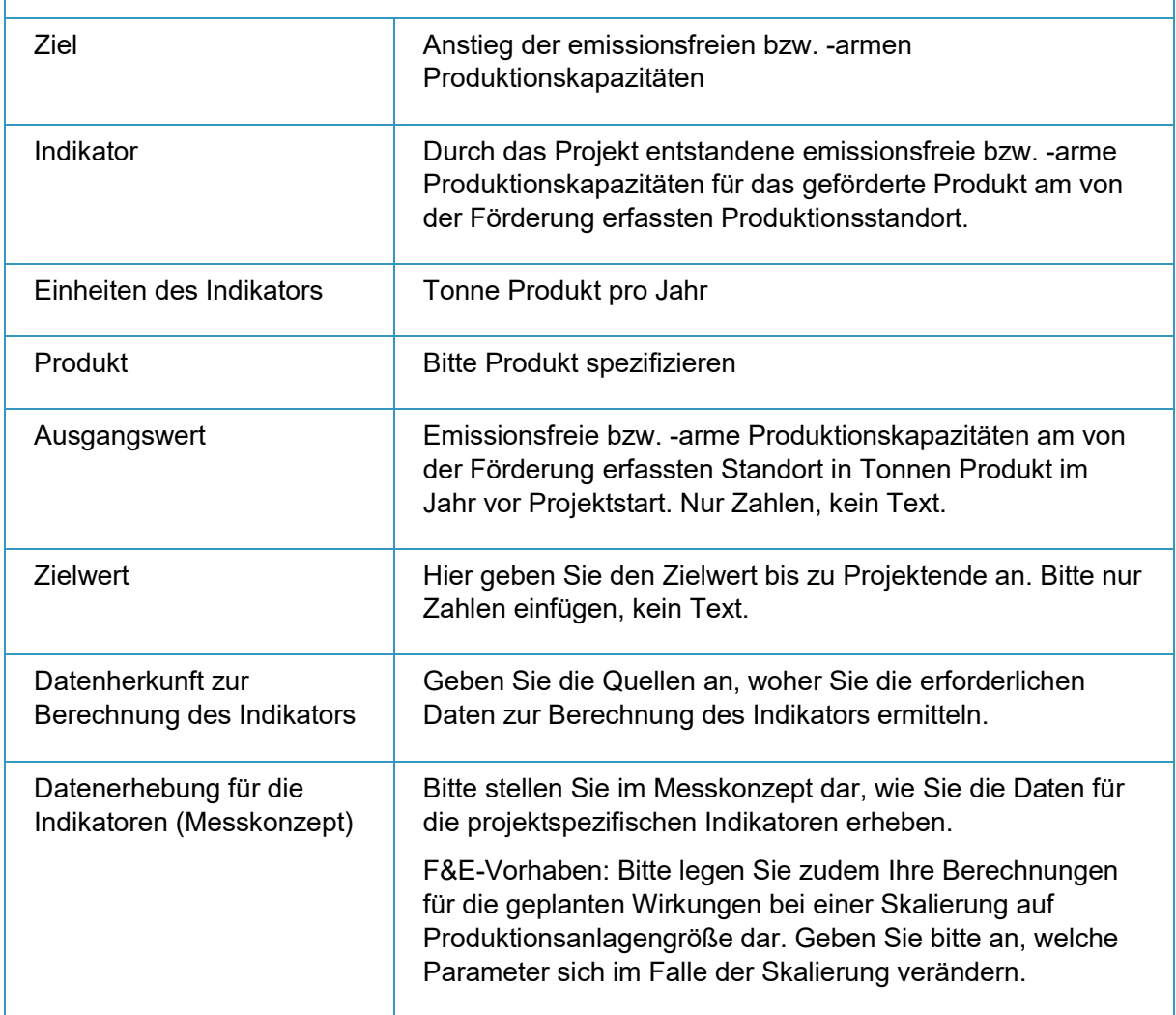